## **Demandes**

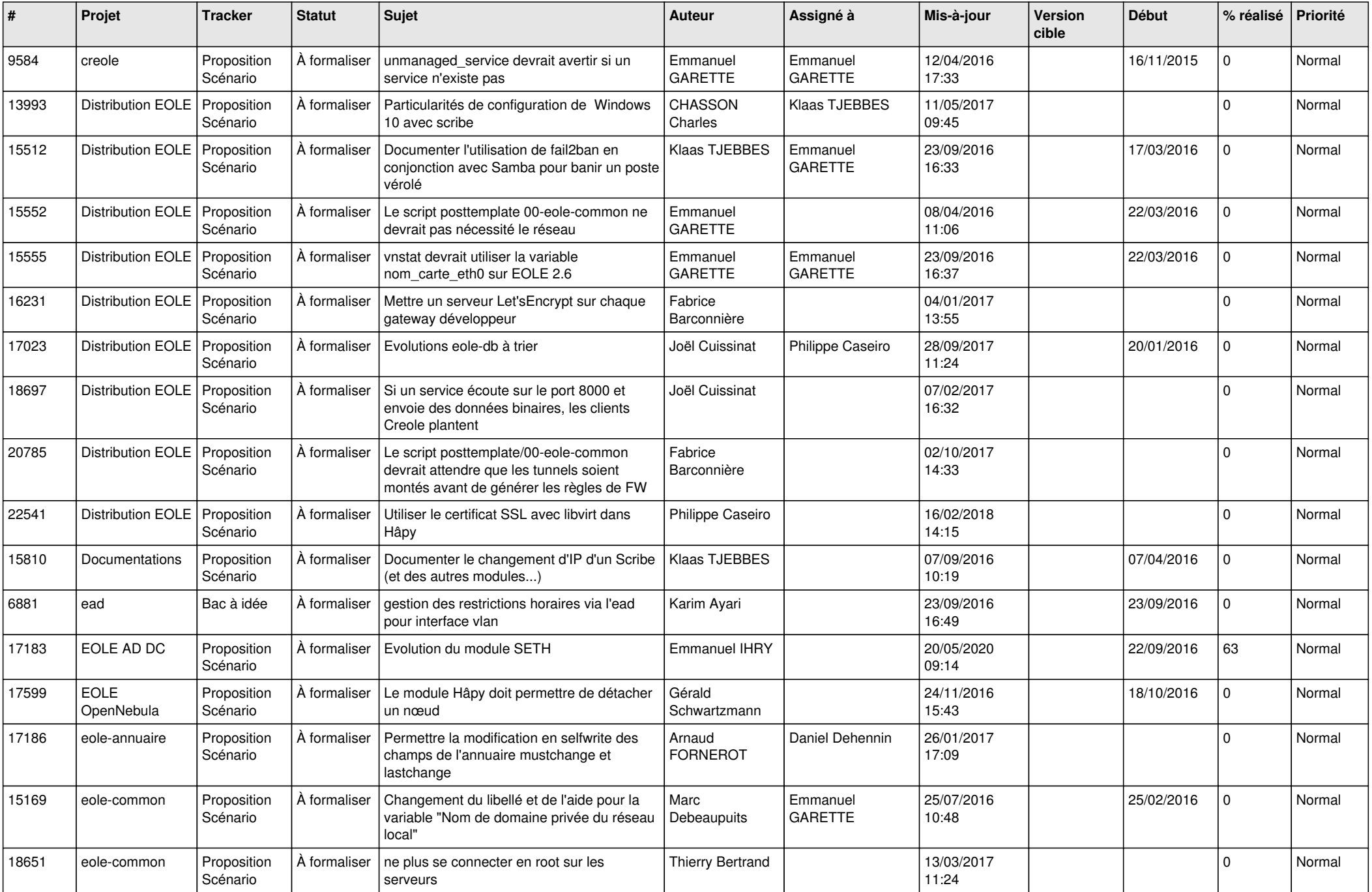

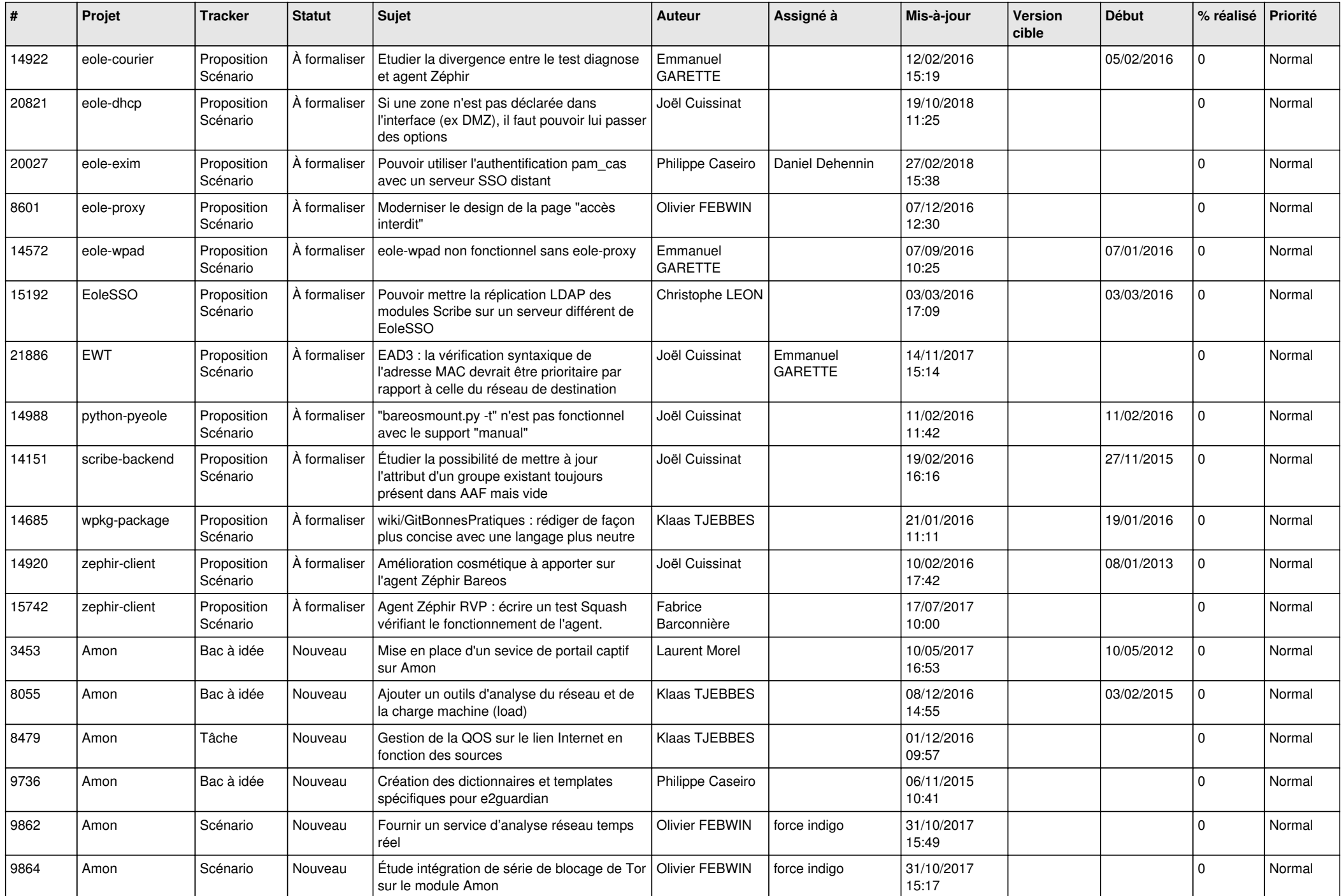

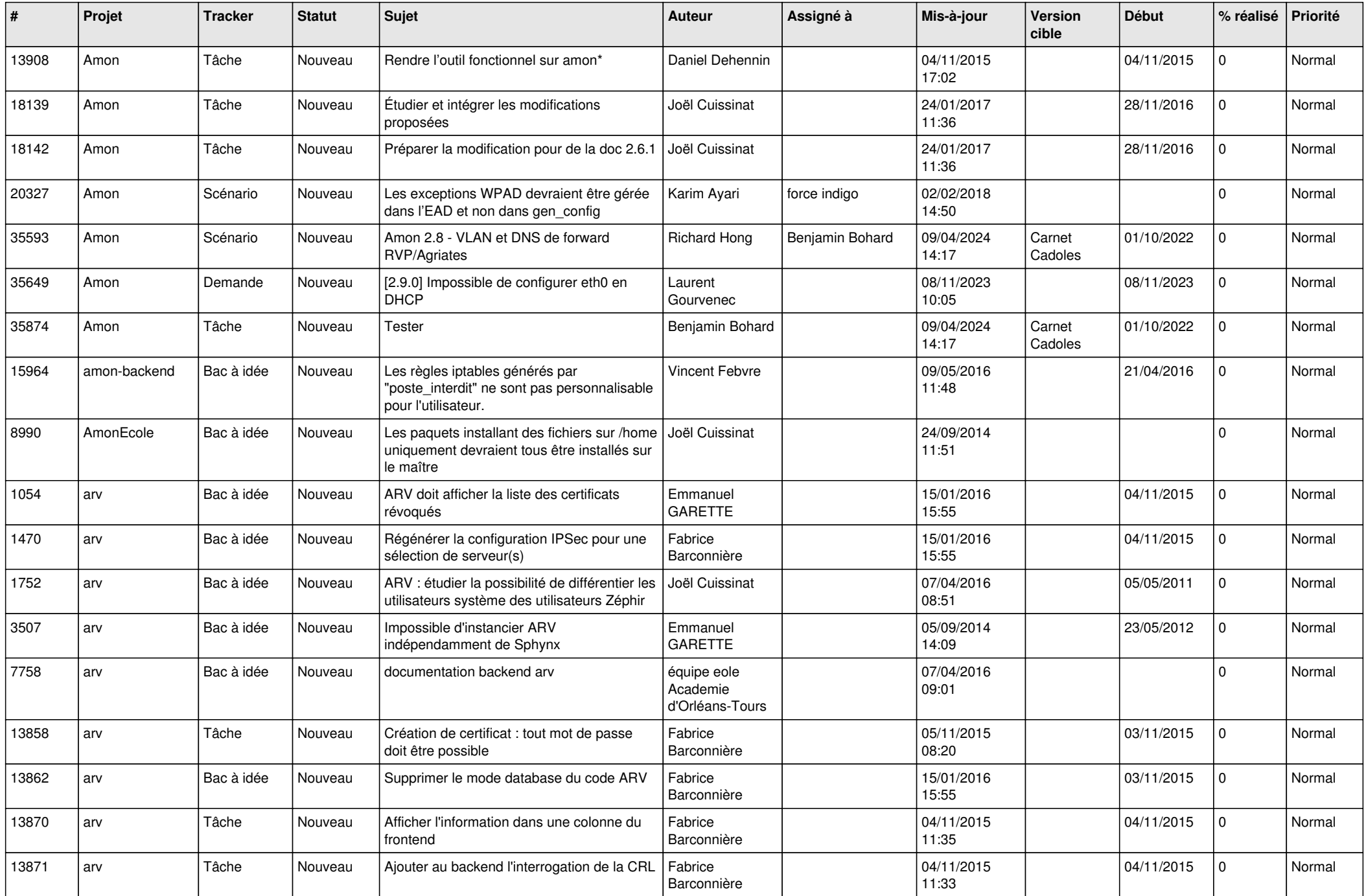

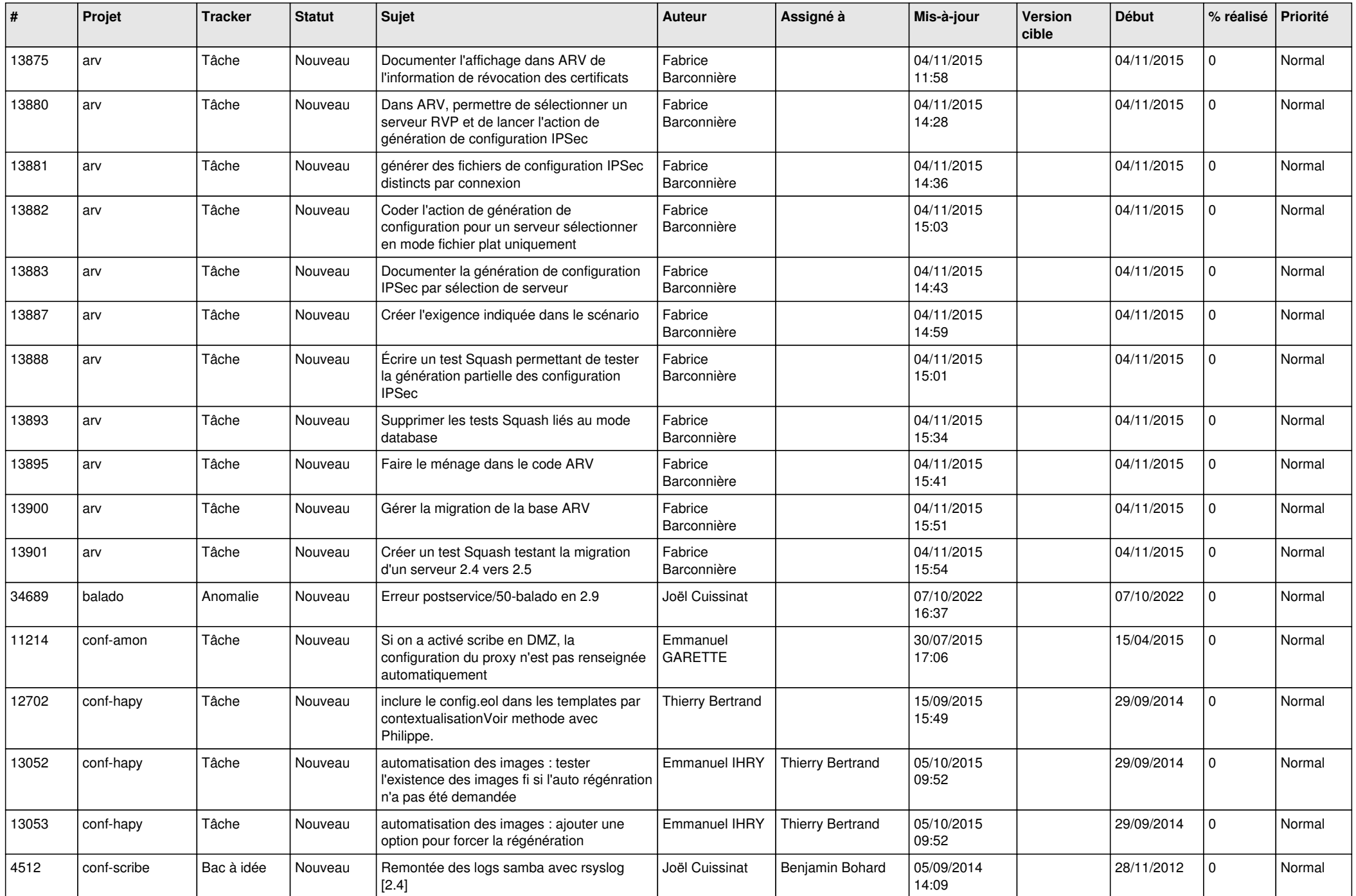

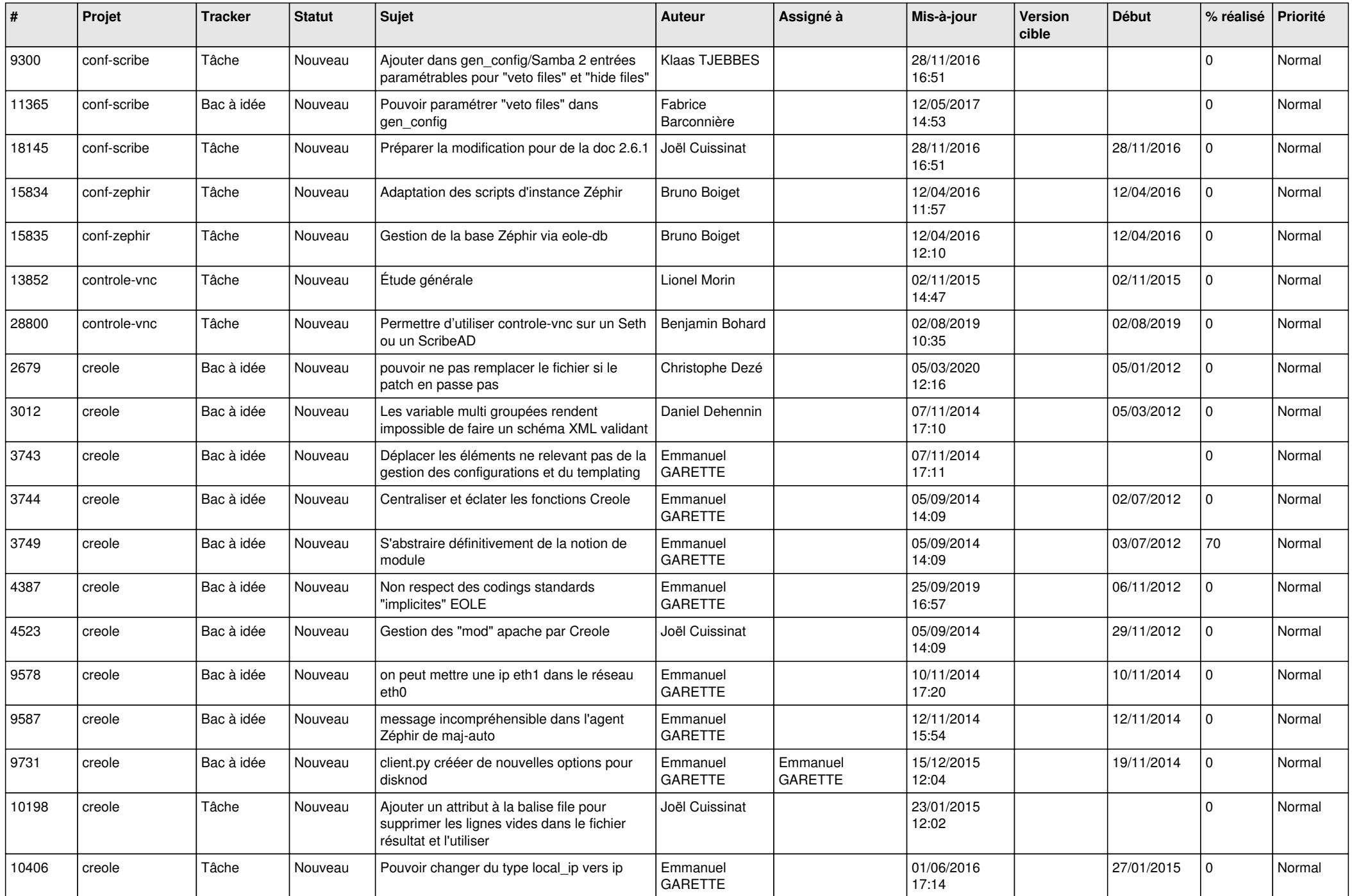

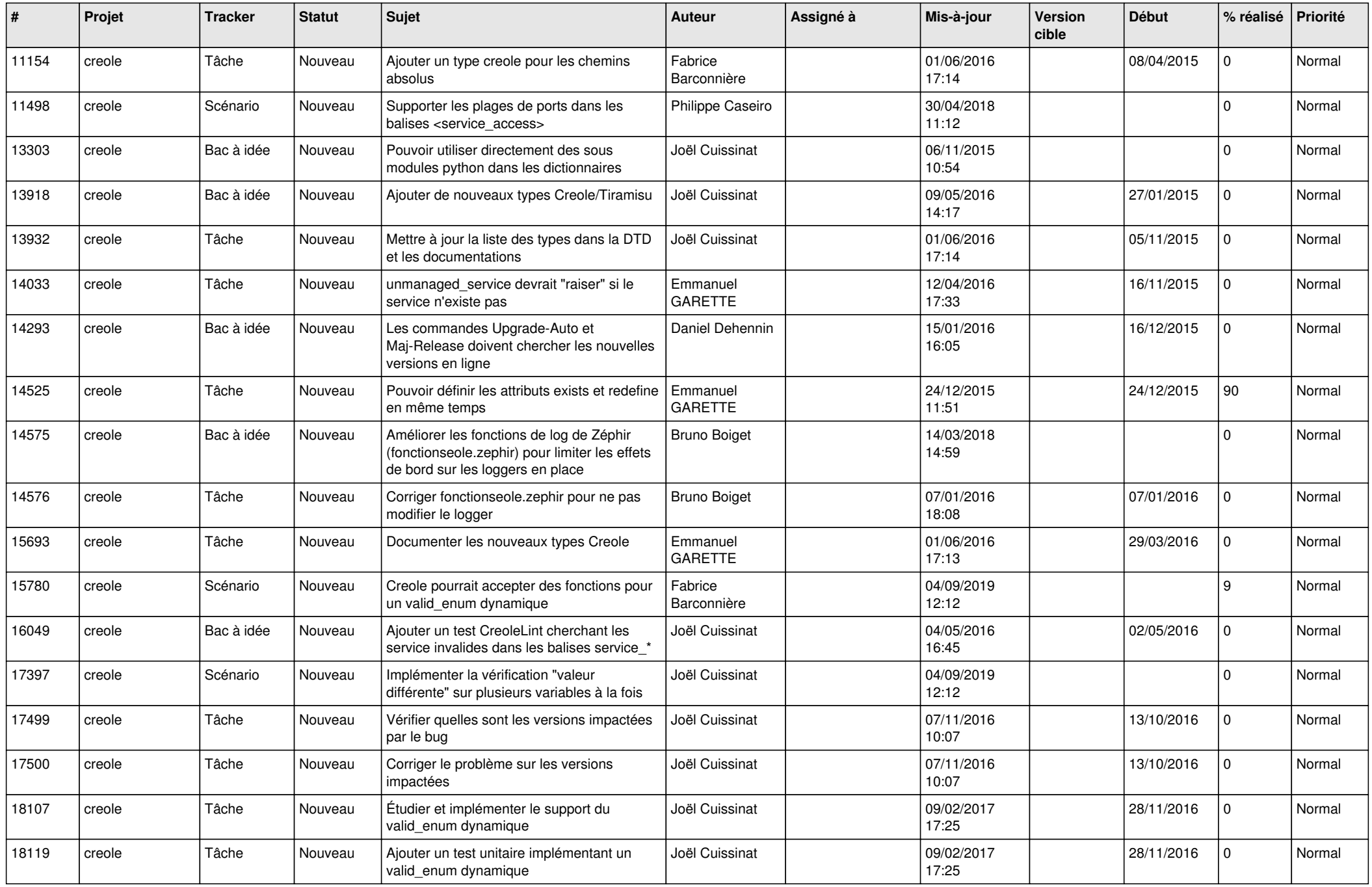

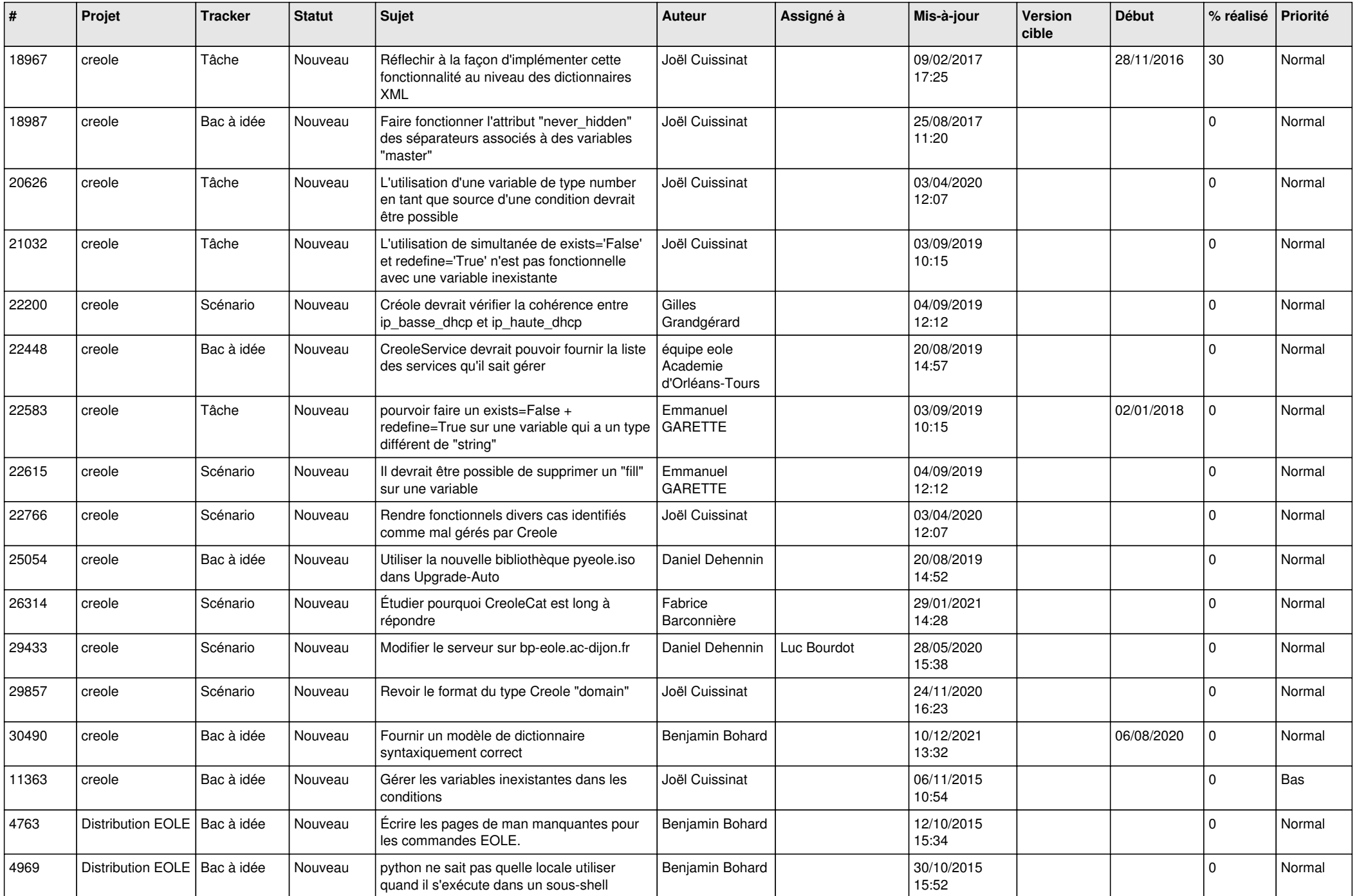

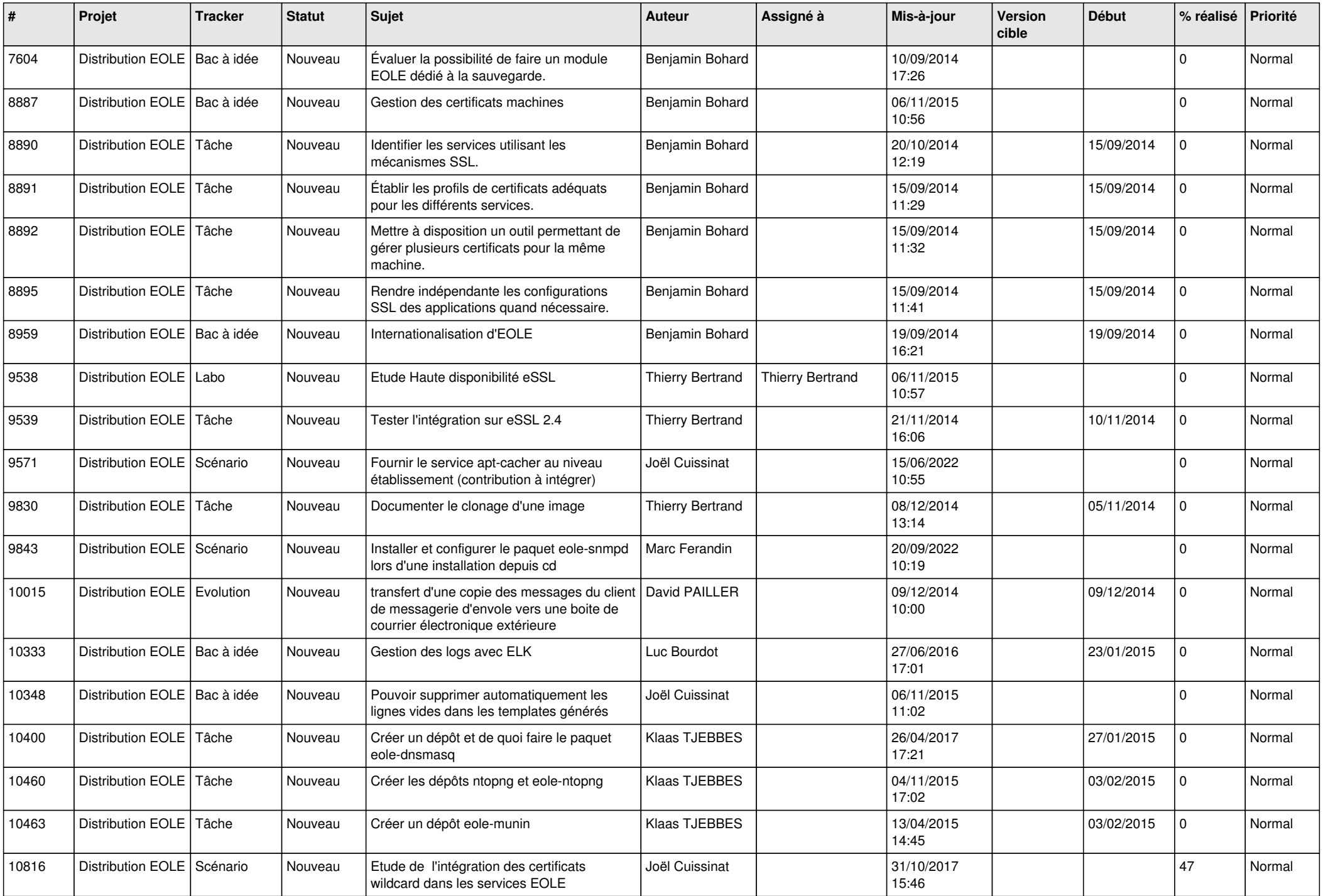

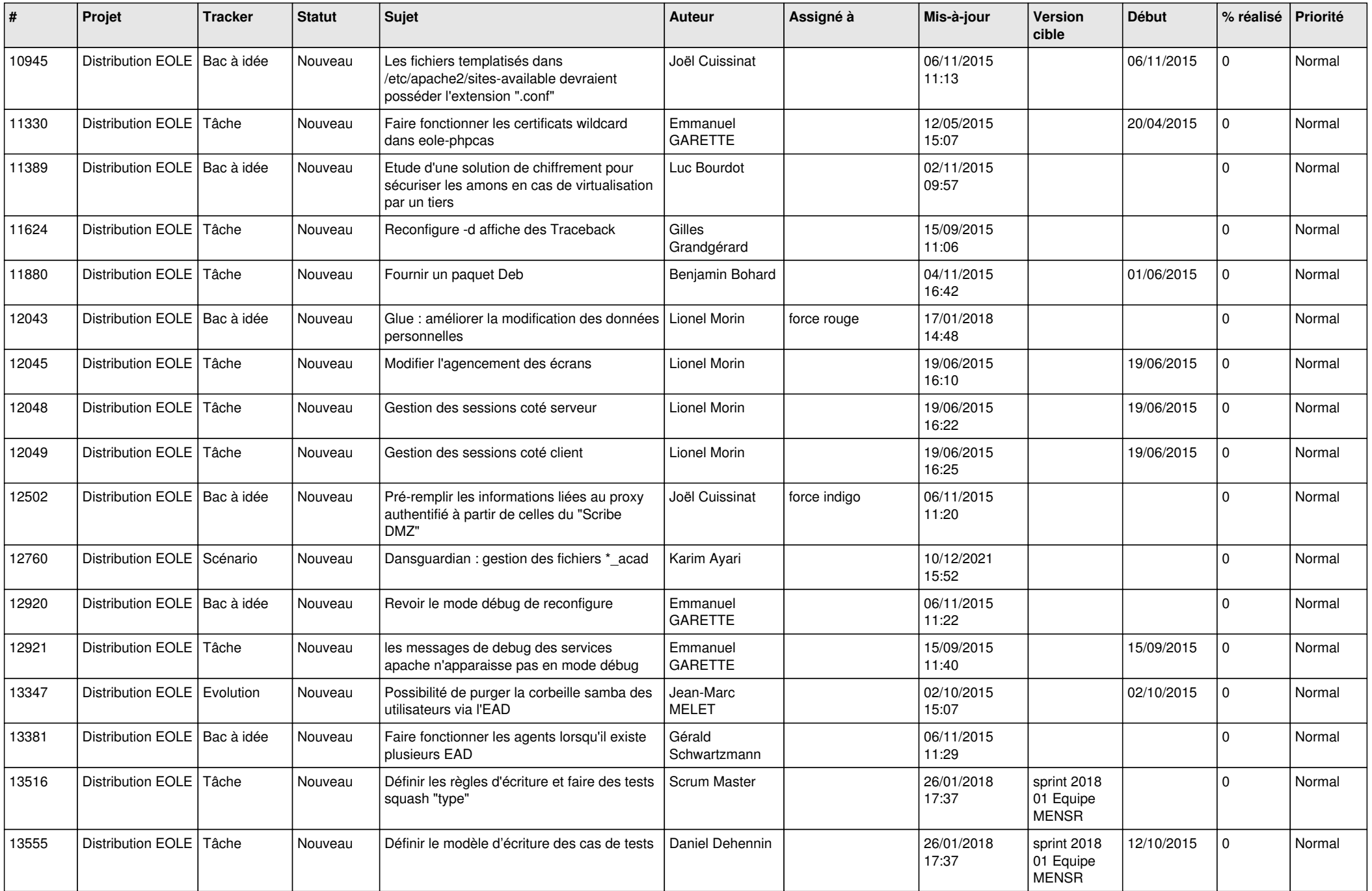

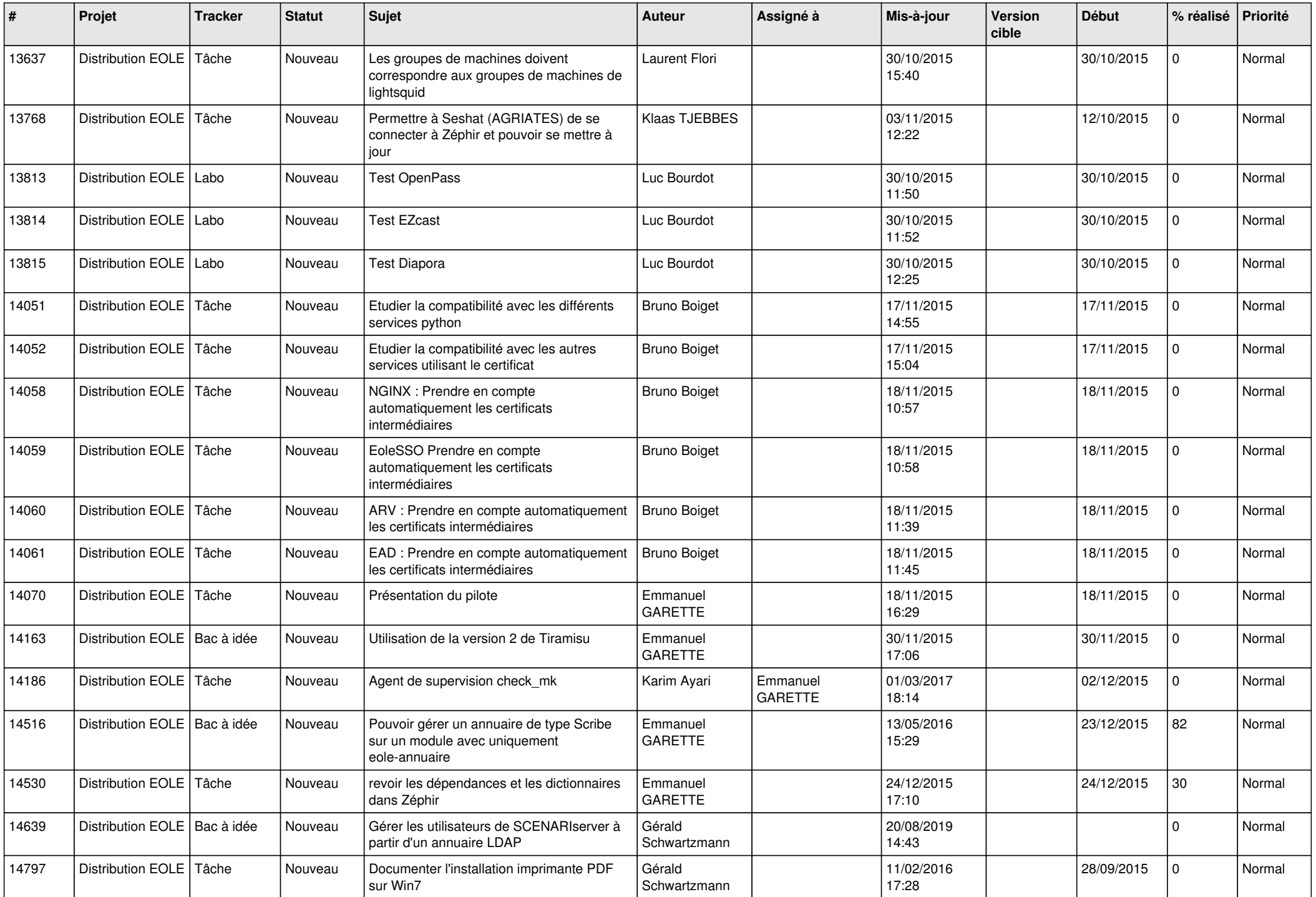

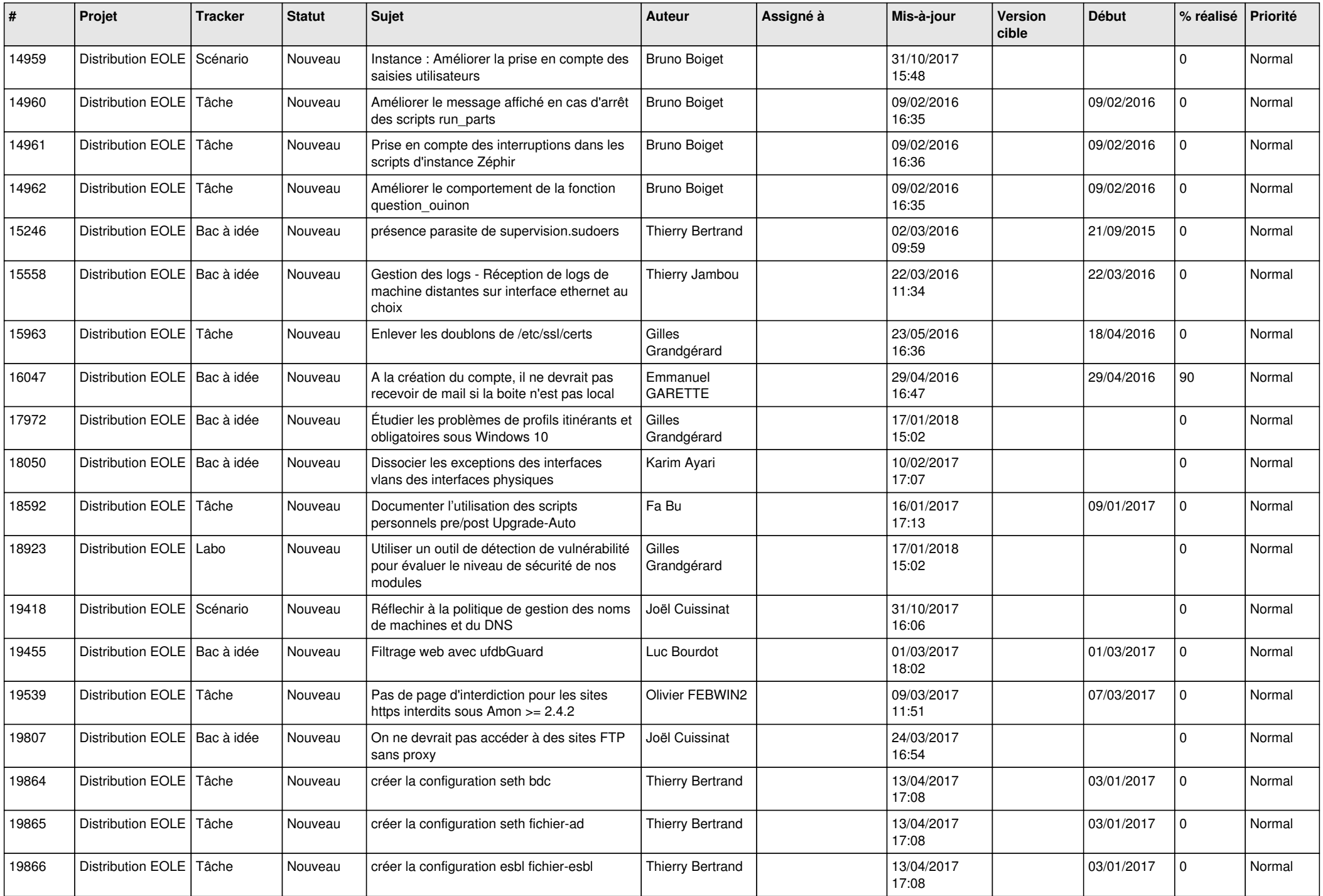

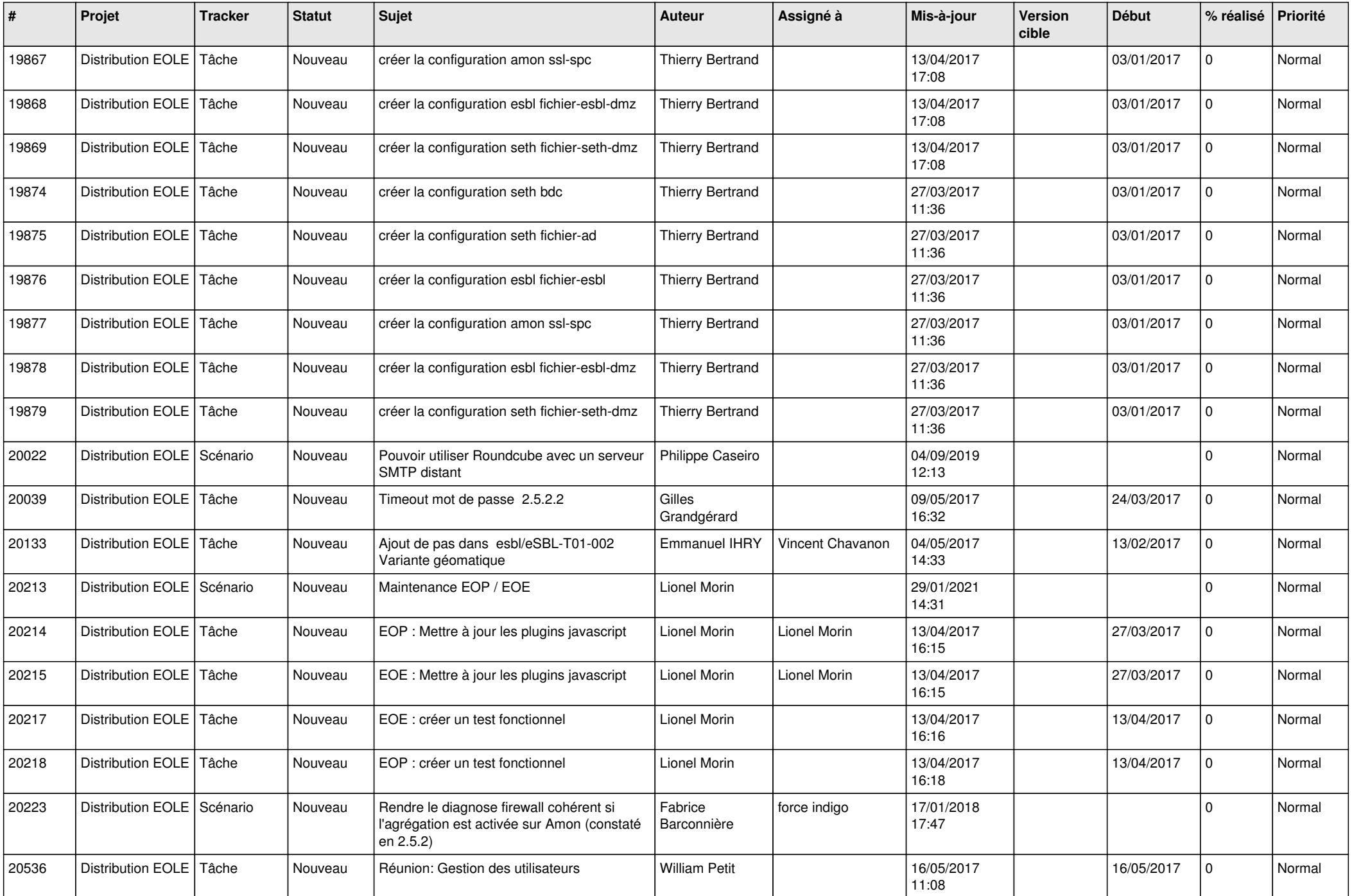

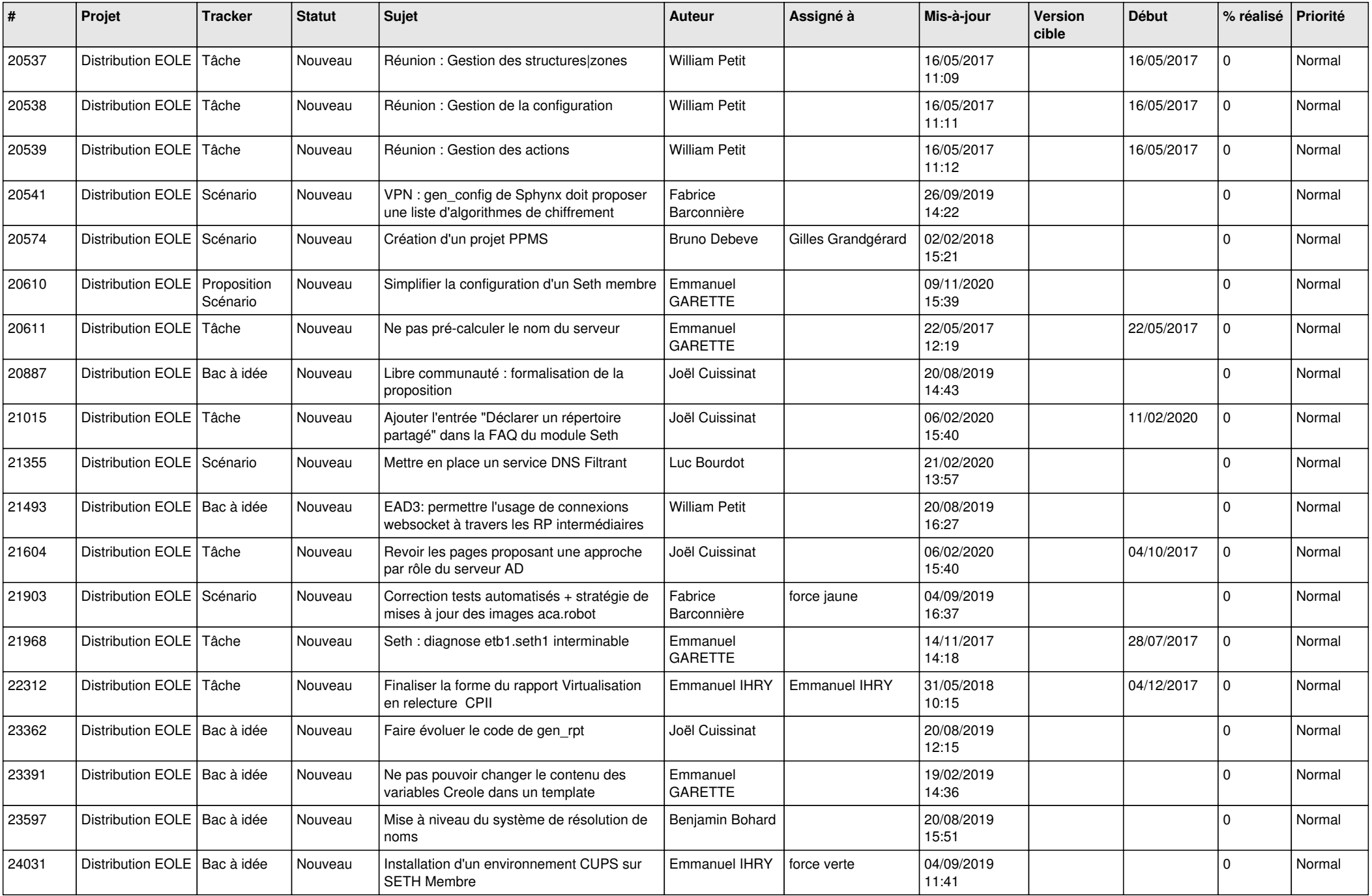

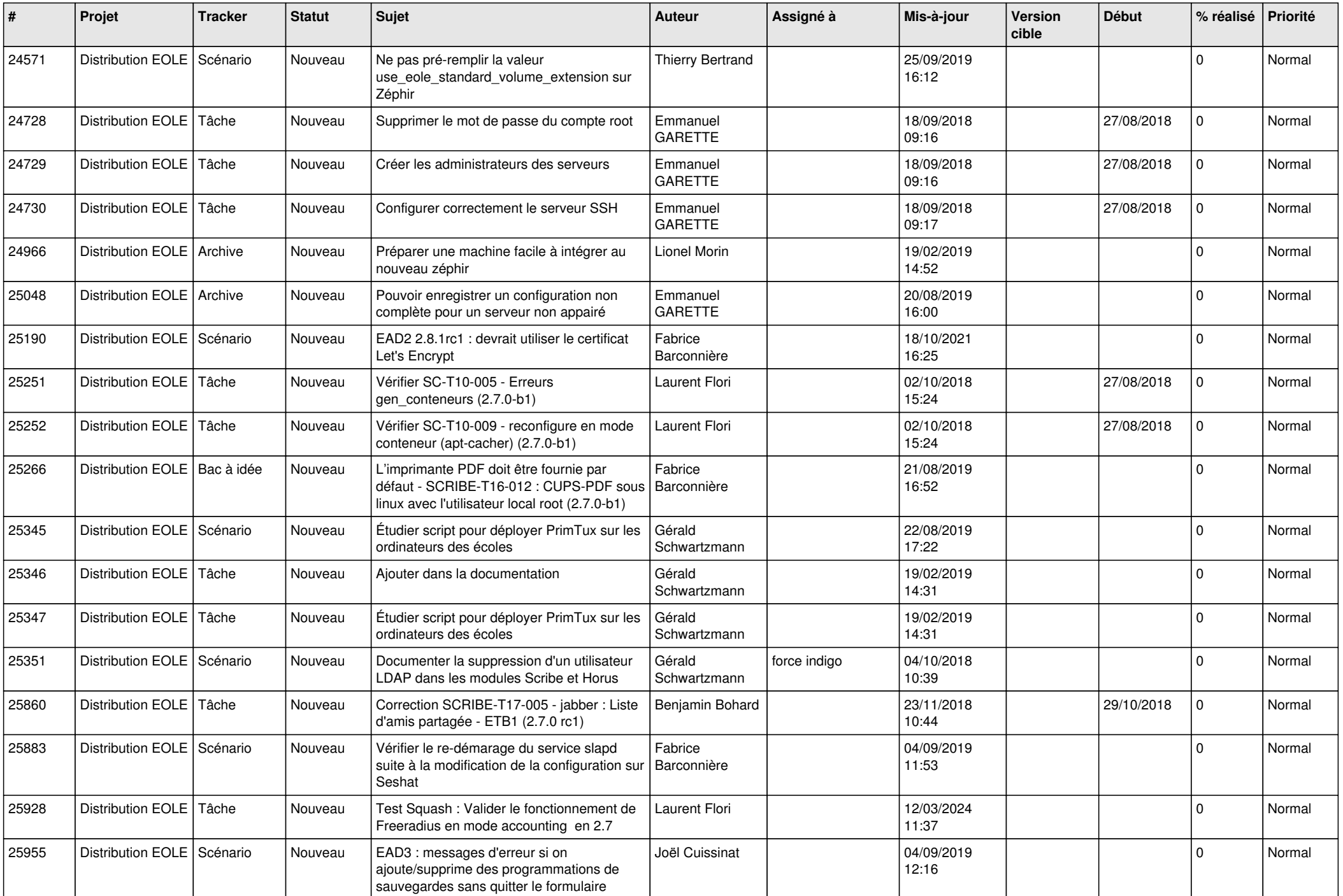

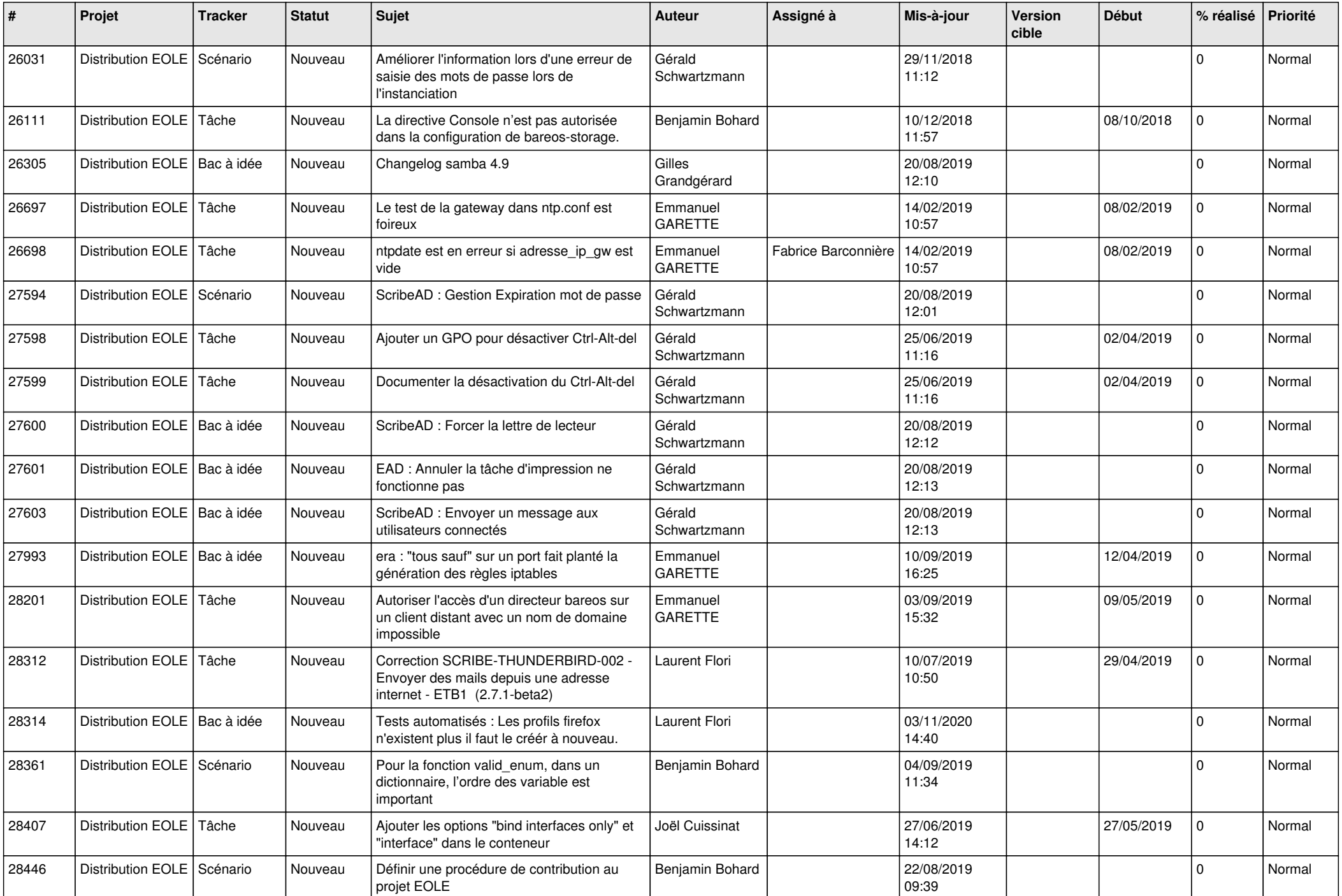

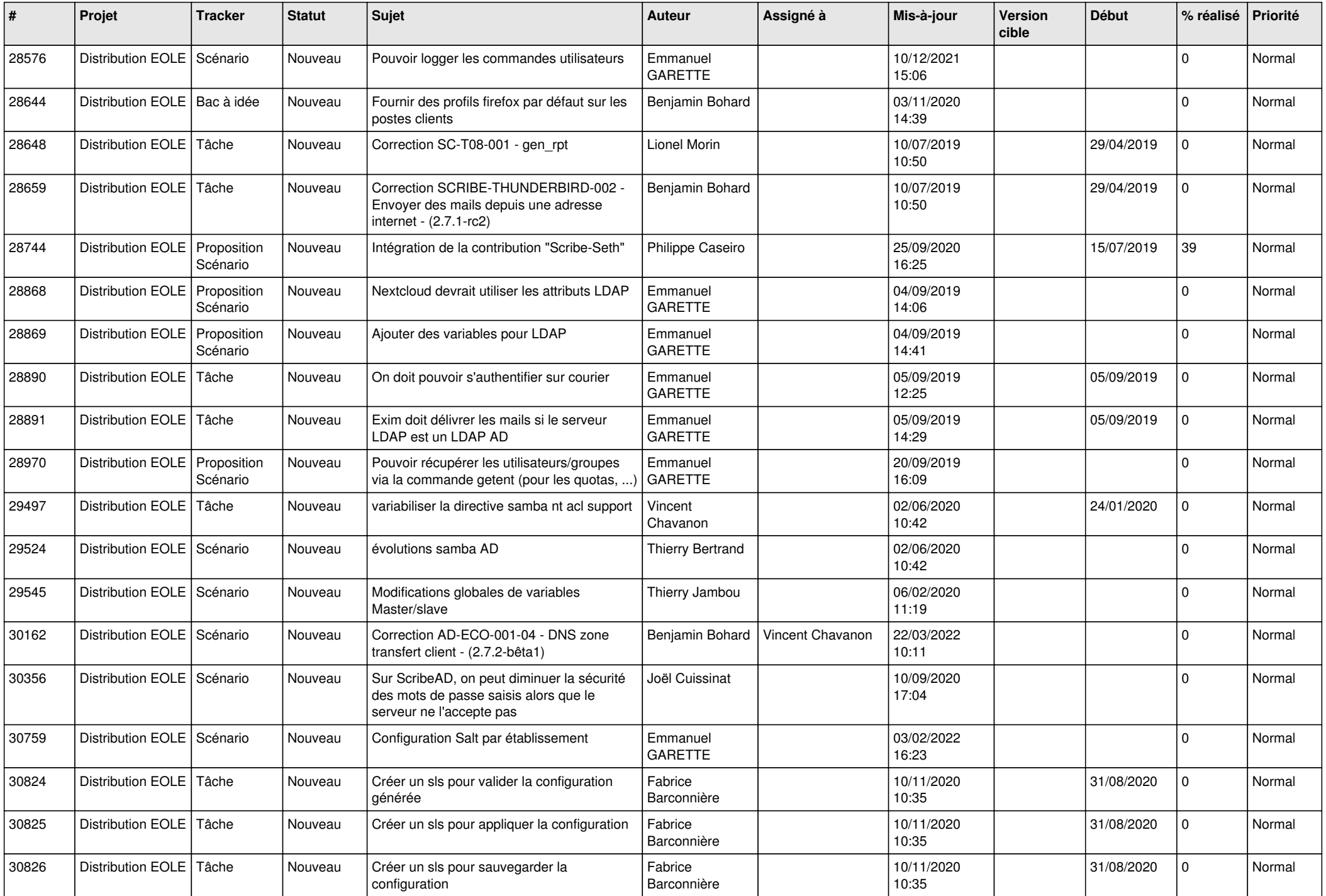

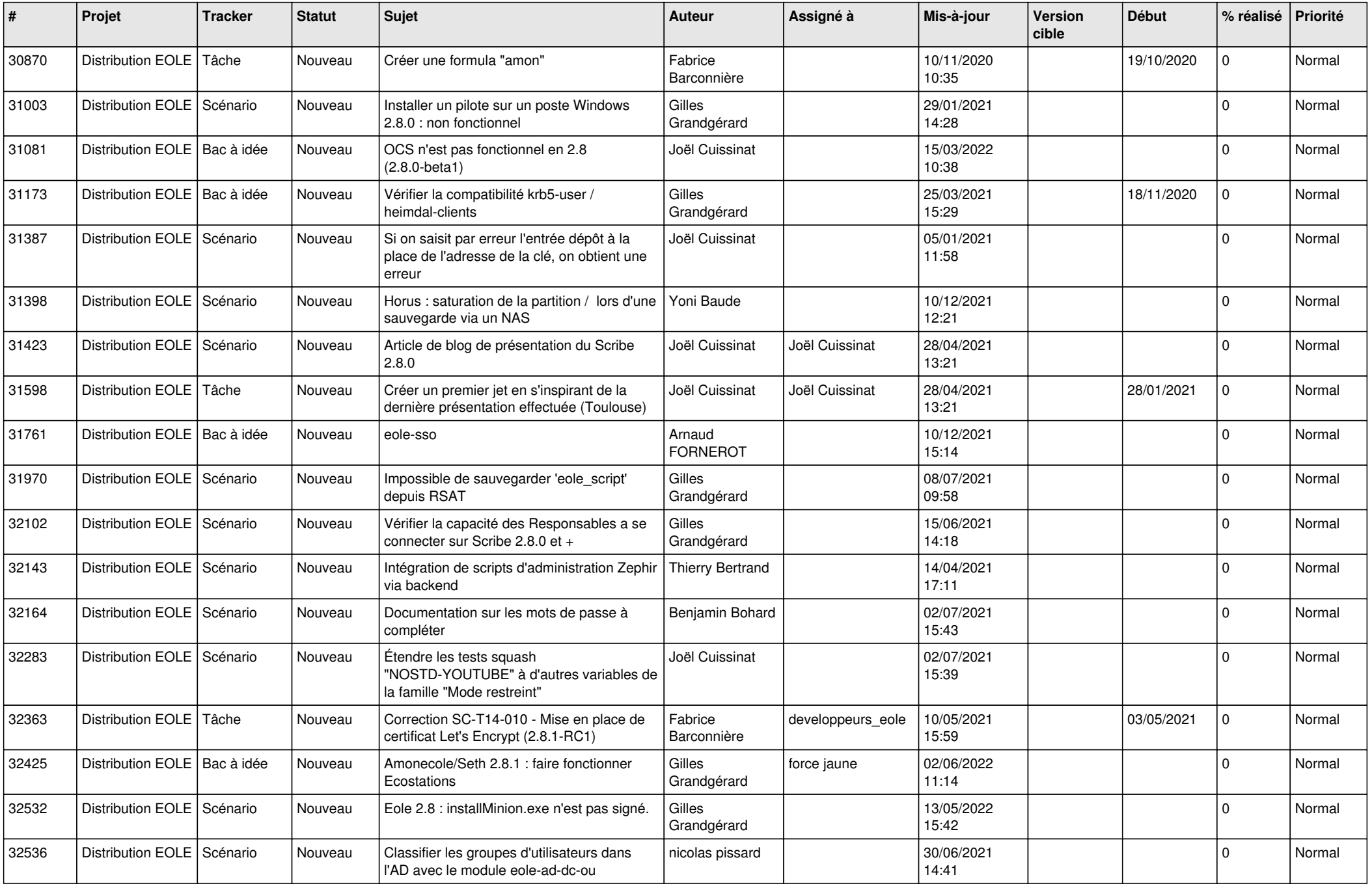

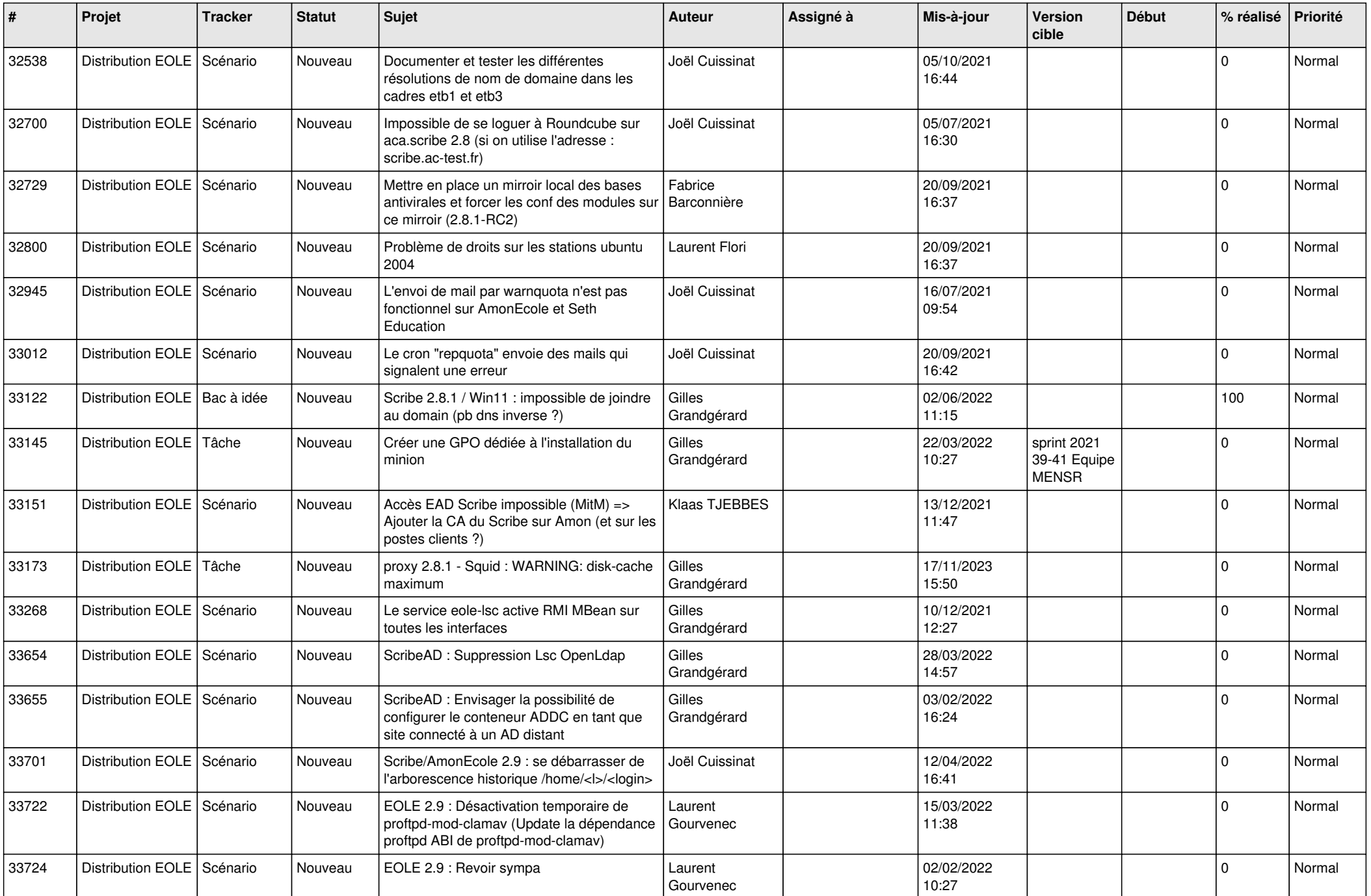

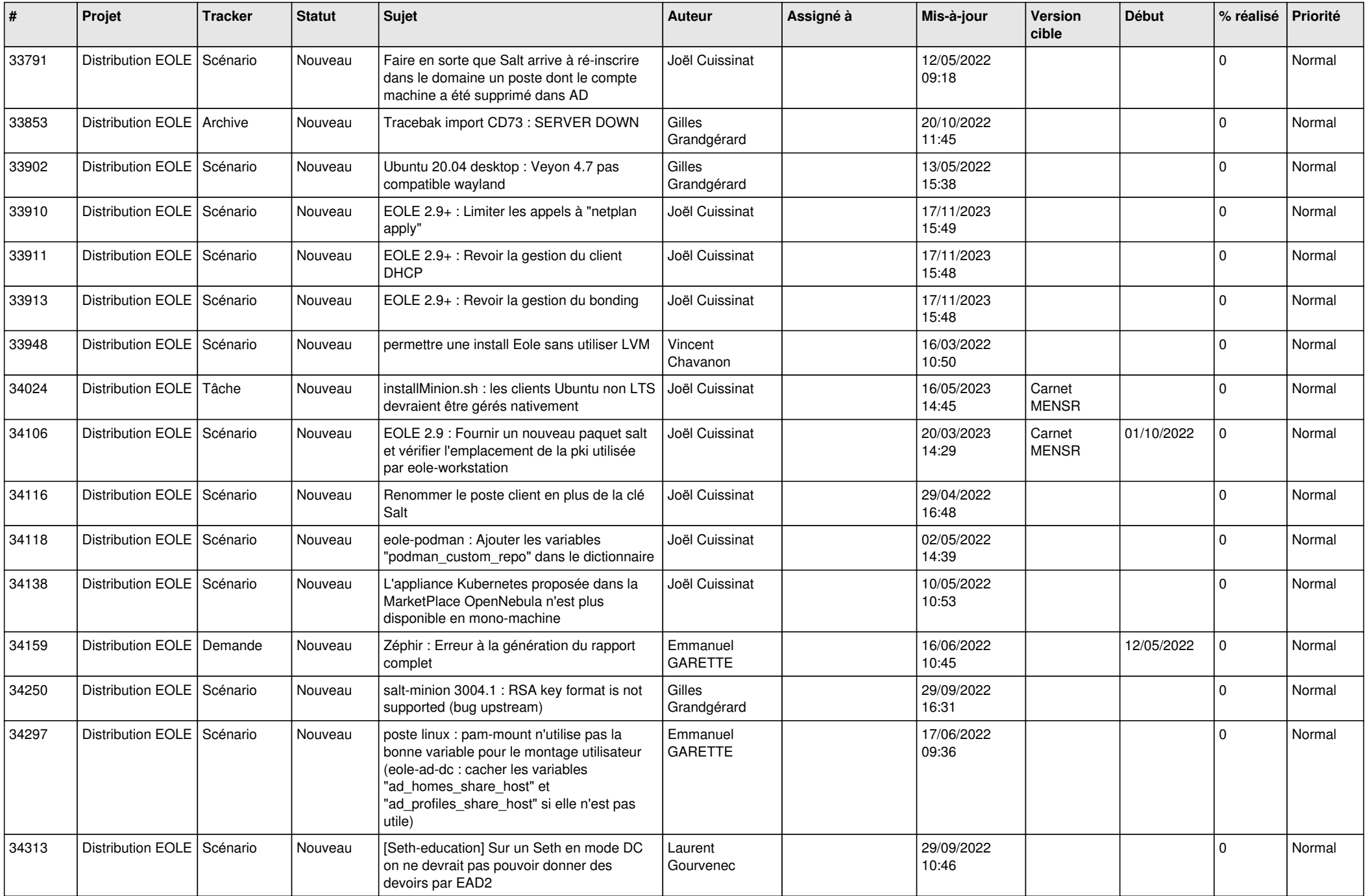

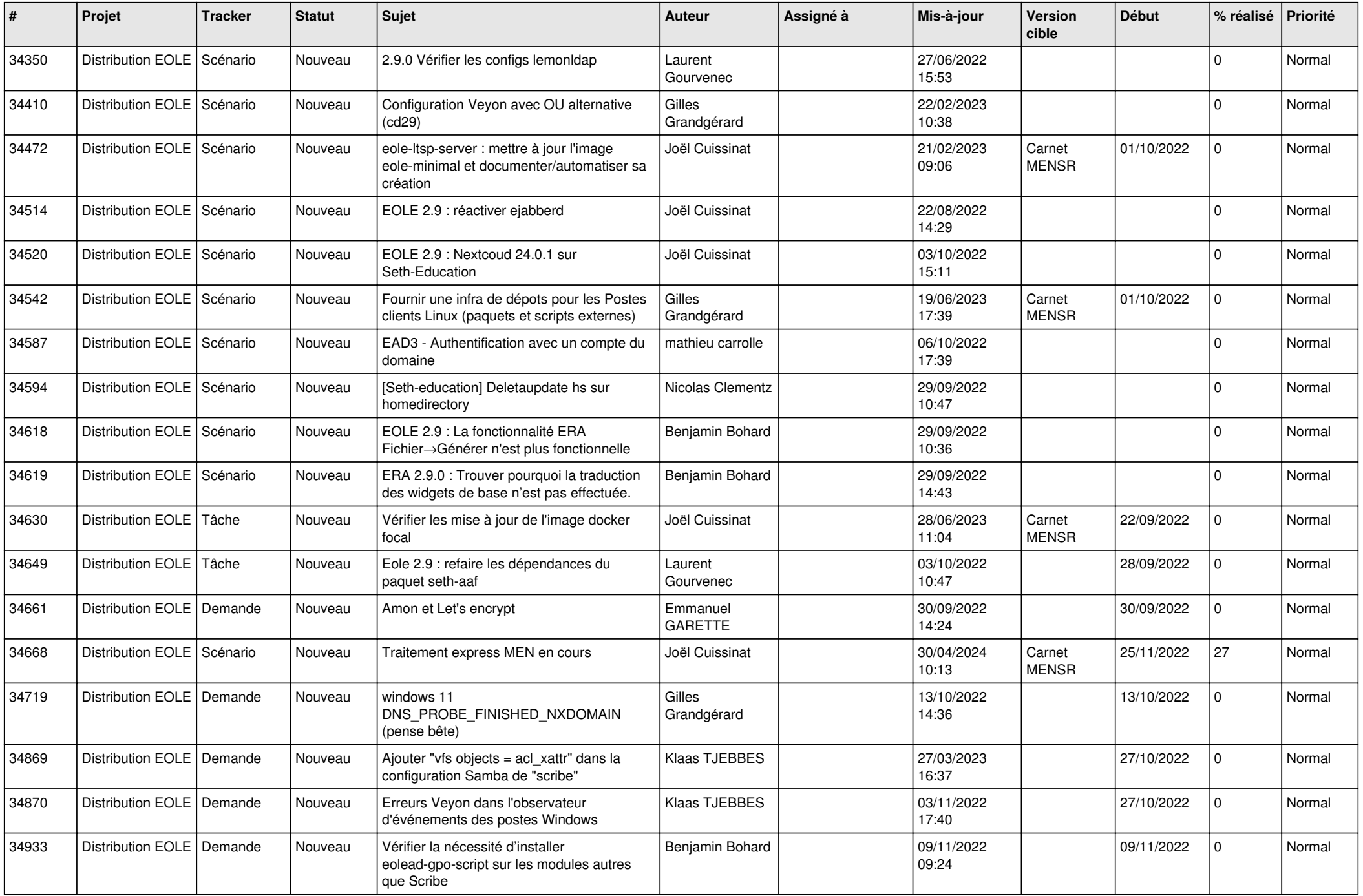

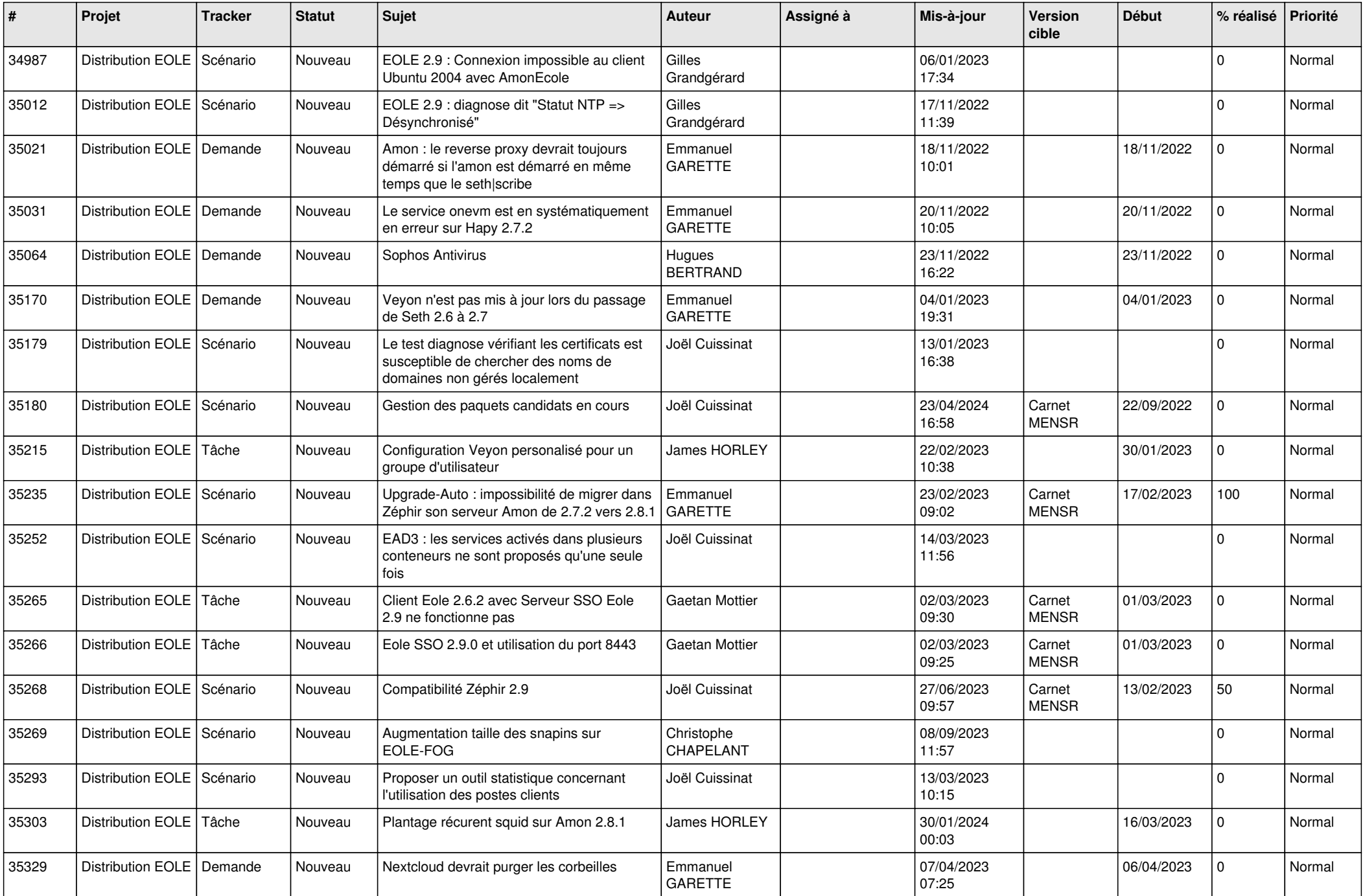

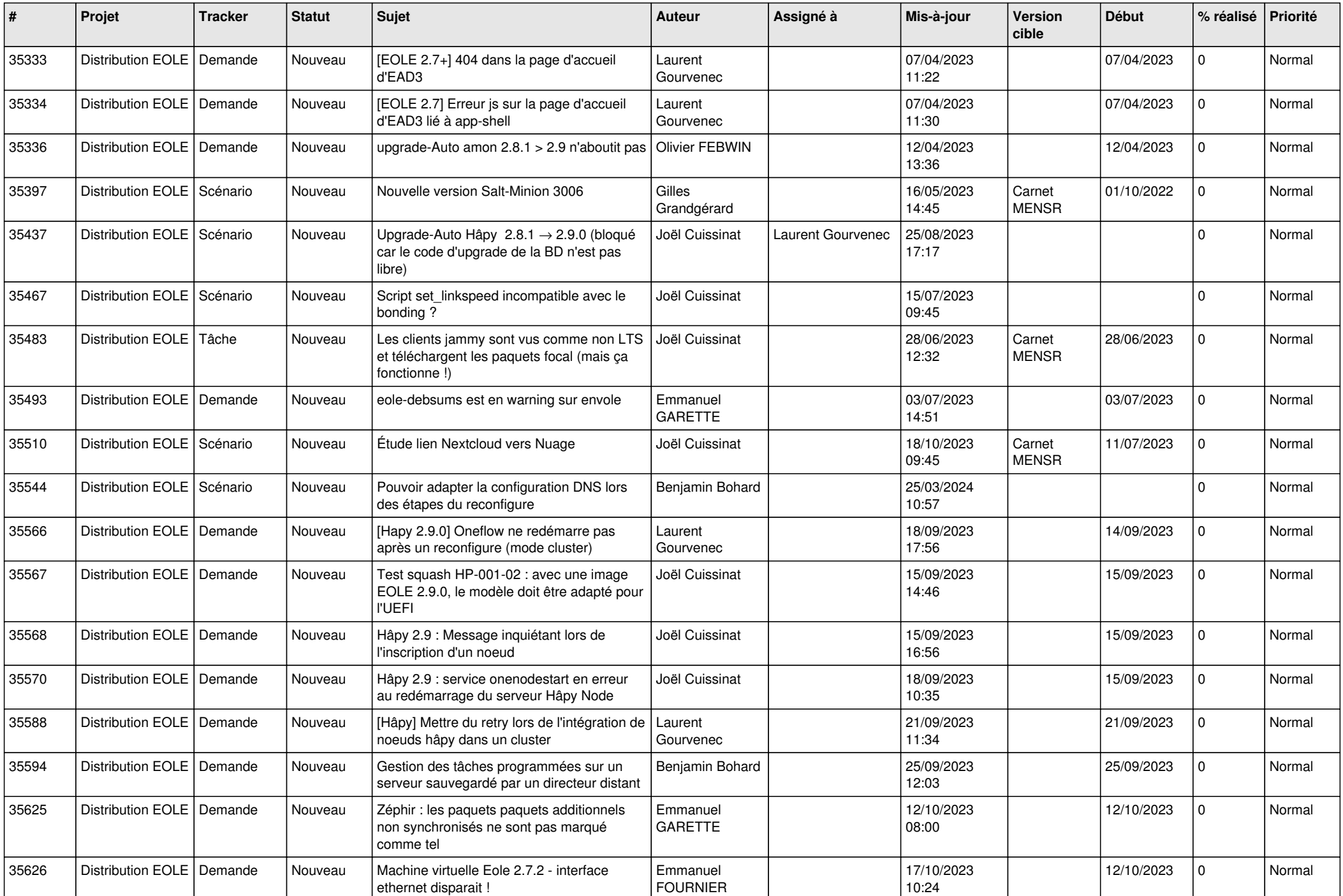

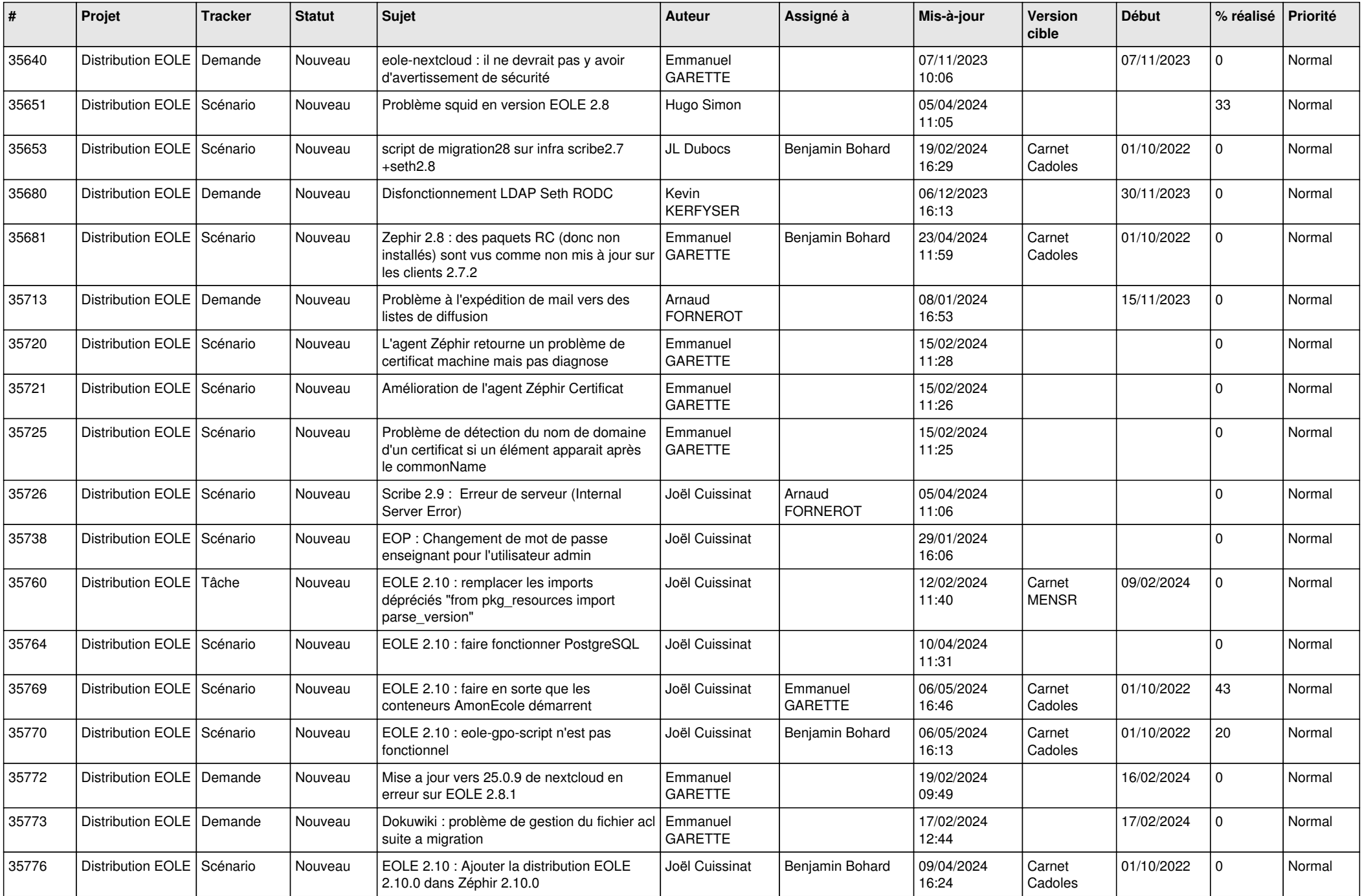

![](_page_23_Picture_568.jpeg)

![](_page_24_Picture_580.jpeg)

![](_page_25_Picture_641.jpeg)

![](_page_26_Picture_579.jpeg)

![](_page_27_Picture_541.jpeg)

**...**